<span id="page-0-0"></span>**Photoshop CC 2015 Crack File Only [Win/Mac]**

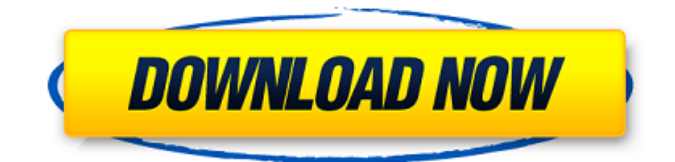

#### **Photoshop CC 2015 Crack+ Free Download**

The tool has its quirks, but with patience and practice, you can master it and all of its features. Photoshop has a few unique features for professionals, but it has a lot of practical and simple usability features for beginners as well. For beginners, learning Photoshop is a process of experimentation. You begin by using the tools and working with Photoshop's drag-and-drop interface, and this is where your learning curve starts. In its excellent Getting Started with Photoshop: A Hands-On Introduction walkthrough, Adobe provides a walkthrough of Photoshop's features, and leads you through the basics of both the user interface and creating a new file. The specific steps in the walkthrough are as follows: On the menu bar, choose File, New. This opens the dialog box shown in Figure 1. Hit Enter to finish the process. Figure 1 In the dialog box, you can either type in a name for your image, or choose from one of several predefined templates (Figure 2). Figure 2 If you type in a name, you can use this name to refer to the image in the future. When you are ready to start creating your image, select "Create a new file" on the left. To customize the selection interface, select the "Layers" tab. Figure 3 The "Layers" tab lists all the layers you have created, with a tiny thumbnail image to the left of each layer. Moving down the list, you can see the more hidden "Tools" tab, which contains all the tools available for use on the selected layer. Moving back to the top, you'll find the "Arrange" tab, where you can arrange the layers into folders, and the "Effects" tab, which lets you change the layer's brightness, contrast, saturation, and so forth. Figure 4 In the main window, you'll see the various toolbars and panel options. The options can be selected and changed with a hotkey, which is indicated on the top-right side of the toolbars. Also, the various toolbars are collapsible, which makes it easier to access what you need. In the main workspace, you can see the standard tools that Photoshop gives you. There are panes along the top for choosing and modifying tools, including tools for making selections, erasing portions, and

### **Photoshop CC 2015 Crack Keygen PC/Windows**

However, you need no longer pay the \$800 price tag that comes with Adobe's Photoshop to use its powerful toolset. Adobe's Photoshop Elements is a similarly powerful toolset for photo editing but comes at a much lower price point (\$70 for the basic version) and uses the Creative Cloud subscription model. This guide will explain all the features available within Photoshop Elements for some of the most common uses. – Prepare your image To improve the image resolution, prepare it for editing, and control its color calibration, go to the Adjustments panel. Locate the Resolution/Recomposition tool and drag the photos edges to the lines where you want to crop the image. Drag the photo's edges to the crop you need. In the Adjustments panel, you can click the options to change the resolution, resample the photo from its original to more suitable one, expand or contract colors, and sharpen the photo (or desharpen it). Click in the Resolution/Recomposition tool to resize the photo edges. You can also drag the photo's edges outside the board to resize it. To see the details in the photo's edges, adjust the color noise reduction setting. You can raise or lower the setting using the slider. This is helpful when you want to remove some noise from the photo. You can also use the Fuzzy edges in the Detail dropdown menu to remove some unwanted artifact. Activate color noise reduction and adjust the detail slider. Once you have your image ready, click the Open button to open the image file on the screen. Drag the image to your favorite folder. You can also save the image to a folder of your choice. – Change the photo's contrast and brightness You can also lighten and darken the photo to achieve better editing results. Use the Curves tool to edit the photo's contrast. In the Curves panel, drag the curve above the photo. This curves the image levels to the brighter part of the photo. You can also drag the curve below the photo to brighten or drag it to the photo's darker areas to darken the photo. Drag the curve to brighten or darken your photo. Drag the Gradient tool from the top of the panel to adjust the image's levels. You can 388ed7b0c7

## **Photoshop CC 2015 Crack+ License Keygen [Mac/Win]**

Meet Alice! Meet Alice (whose information we obtained through a breeder from Russia, we aren't sure how old she is but she's still a puppy), she is a lovely and feisty little ball of fluff! Alice was born in July 2014 and she's just 8 months old. We have since decided that she's a very lovely dog! Alice is a great all-rounder and she has a lovely temperament (minus being a bit territorial with her toys)! Alice is looking for an active and ambitious boy who enjoys a live and play all day long! We are in the process of making a home for both of us so in the meantime, we're looking for a confident, well-behaved human to help us out. We currently live in Sydney, but we're looking for a place where we can live for a while. Believe me when I say that when you share your new little crazy fur baby with us, you'll be hearing much more about him, especially if you find him to be fun to be around, lively and playful. If you're interested in trying out a puppy, you can check out how Alice is doing at Birmingham, London, Manchester or Paris! Obviously, we have a lot of very important info and information on how to take care of Alice (including a training timeline for the first months) in our adoption FAQs, so you can check that out too. Hope to hear from you! You can find some photos of Alice on our Facebook Page. Case: 12-41296 Document: 00512348622 Page: 1 Date Filed: 08/20/2013 IN THE UNITED STATES COURT OF APPEALS FOR THE FIFTH CIRCUIT United States Court of Appeals Fifth Circuit

### **What's New in the Photoshop CC 2015?**

Details Description Some of our SocialMediaRepo plugins are running on an internal network and some on the internet. We need to handle differently the URLs that use the internal network. We don't want to have to resolve the virtual host entry in the URL. For example, let's suppose that we have these URLs in the client repos: /en/social-media-

repos/contacts/poc.facebook.com /en/social-media-repos/contacts/pin.github.com /en/social-media-

repos/contacts/pogil.twitter.com /en/social-media-repos/contacts/pogan.linkedin.com If we set the server to listen to the port 80, all these URLs will result in: The key difference is in the 2nd line, that starts with /en/social-media-repos/. This result in the service being started with a core Apache virtualhost entry. In this case, we will parse the URL and retrieve the "en" value by setting the content type to "application/x-www-form-urlencoded". This is the same as having a GET request. We need to make the difference between these two cases and handle them differently. In the default code, the 2nd code block is never executed. We could add a conditional if statement, but I think we can do better. What we want to do is just rewrite the URL so that it always passes to the 1st block, unless the 2nd block starts with "en/". Note that our server does not return a 200 (OK) because we are not returning an HTML page. It is returning a JSON object with all the items in the social media repositories. We will need to write code to handle this. @Dmitry: You could keep the rewriteCond set and just set the rewriteIf to 2. This will mean that you would always rewrite the URL. You could see what happens if you set it to 3 and make sure to leave the modified value in the rule. You could set the rewriteIf to 2 in the rewriteCond, then change the value of the rewritten URL to something like /en/social-media-repos/contacts/. The rewritten URL would actually be handled in the redirect() method as expected. In this case you should

# **System Requirements For Photoshop CC 2015:**

For best playability, please install The Elder Scrolls V: Skyrim Special Edition at your system's highest native resolution for your graphics card and monitor. Windows 7, Windows 8, Windows 10, Windows Server 2003, and Windows Server 2008 64-bit Operating System Processor: Dual core 2.8 GHz or faster. Memory: 4 GB RAM or greater. Graphics: NVIDIA® GeForce® GTX 660 or AMD equivalent with 2 GB or greater of video RAM. DirectX® version 11 or greater

Related links:

[https://yooyi.properties/wp-content/uploads/2022/07/Photoshop\\_CS3-1.pdf](https://yooyi.properties/wp-content/uploads/2022/07/Photoshop_CS3-1.pdf) [https://trello.com/c/M7Z3hCHA/160-adobe-photoshop-2022-version-230-keygen-full-version](https://trello.com/c/M7Z3hCHA/160-adobe-photoshop-2022-version-230-keygen-full-version-download-mac-win-latest-2022)[download-mac-win-latest-2022](https://trello.com/c/M7Z3hCHA/160-adobe-photoshop-2022-version-230-keygen-full-version-download-mac-win-latest-2022) <https://apnapost.com/wp-content/uploads/2022/07/carrulli-1.pdf> [http://headniron.yolasite.com/resources/Photoshop-2020-version-21-Install-Crack--Keygen-For-](http://headniron.yolasite.com/resources/Photoshop-2020-version-21-Install-Crack--Keygen-For-LifeTime-Free-Latest-2022.pdf)[LifeTime-Free-Latest-2022.pdf](http://headniron.yolasite.com/resources/Photoshop-2020-version-21-Install-Crack--Keygen-For-LifeTime-Free-Latest-2022.pdf) <http://www.chandabags.com/wp-content/uploads/2022/07/reacha.pdf> <https://lokal-ist-stark.de/wp-content/uploads/2022/07/marreyg.pdf> [http://www.academywithoutwalls.org/wp](http://www.academywithoutwalls.org/wp-content/uploads/2022/07/Adobe_Photoshop_2021_Version_2200.pdf)[content/uploads/2022/07/Adobe\\_Photoshop\\_2021\\_Version\\_2200.pdf](http://www.academywithoutwalls.org/wp-content/uploads/2022/07/Adobe_Photoshop_2021_Version_2200.pdf) <http://truxposur.com/wp-content/uploads/2022/07/henerik.pdf> [https://www.imoc.cc/wp-content/uploads/2022/07/Adobe\\_Photoshop\\_2021\\_Version\\_2242\\_Crack\\_Patc](https://www.imoc.cc/wp-content/uploads/2022/07/Adobe_Photoshop_2021_Version_2242_Crack_Patch__Torrent_For_PC_Latest.pdf) h Torrent For PC Latest.pdf [https://wakelet.com/wake/uO1eC1b-\\_aKjmtkk8Rx6K](https://wakelet.com/wake/uO1eC1b-_aKjmtkk8Rx6K) [http://majedarjoke.com/wp-content/uploads/2022/07/Adobe\\_Photoshop\\_2022\\_Version\\_232\\_Crack\\_Ke](http://majedarjoke.com/wp-content/uploads/2022/07/Adobe_Photoshop_2022_Version_232_Crack_Keygen_With_Serial_number___Download_WinMac_Updated.pdf) [ygen\\_With\\_Serial\\_number\\_\\_\\_Download\\_WinMac\\_Updated.pdf](http://majedarjoke.com/wp-content/uploads/2022/07/Adobe_Photoshop_2022_Version_232_Crack_Keygen_With_Serial_number___Download_WinMac_Updated.pdf) [https://supportingyourlocal.com/wp-content/uploads/2022/07/Adobe\\_Photoshop\\_CC\\_2019.pdf](https://supportingyourlocal.com/wp-content/uploads/2022/07/Adobe_Photoshop_CC_2019.pdf) <https://cuttingedgelw.com/wp-content/uploads/2022/07/kenfel.pdf> [https://conbluetooth.net/wp-content/uploads/2022/07/Adobe\\_Photoshop\\_2021.pdf](https://conbluetooth.net/wp-content/uploads/2022/07/Adobe_Photoshop_2021.pdf) [https://www.zhijapan.com/wp-content/uploads/2022/07/Photoshop\\_CC\\_2019-2.pdf](https://www.zhijapan.com/wp-content/uploads/2022/07/Photoshop_CC_2019-2.pdf) <https://clinicalnutrition.ie/wp-content/uploads/2022/07/gapyard.pdf> https://wakelet.com/wake/Y4JiLaISvecVo0Vo8i1\_p [https://searchlocal.ie/wp-content/uploads/2022/07/Photoshop\\_2021\\_Version\\_2243\\_Crack\\_\\_Torrent\\_Ac](https://searchlocal.ie/wp-content/uploads/2022/07/Photoshop_2021_Version_2243_Crack__Torrent_Activation_Code_For_Windows.pdf) [tivation\\_Code\\_For\\_Windows.pdf](https://searchlocal.ie/wp-content/uploads/2022/07/Photoshop_2021_Version_2243_Crack__Torrent_Activation_Code_For_Windows.pdf) <https://www.clearlakewi.com/wp-content/uploads/2022/07/magran.pdf> /wp-content/uploads/2022/07/Adobe\_Photoshop\_2021\_version\_22\_Crack\_Serial\_Number\_With\_Prod [uct\\_Key\\_MacWin\\_Latest.pdf](#page-0-0) [https://www.kazitlearn.kz/wp](https://www.kazitlearn.kz/wp-content/uploads/2022/07/Photoshop_2022_Version_2301_License_Keygen_For_PC.pdf)[content/uploads/2022/07/Photoshop\\_2022\\_Version\\_2301\\_License\\_Keygen\\_For\\_PC.pdf](https://www.kazitlearn.kz/wp-content/uploads/2022/07/Photoshop_2022_Version_2301_License_Keygen_For_PC.pdf) <https://dailyjaguar.com/wp-content/uploads/2022/07/fordbevi.pdf> [https://www.alnut.com/wp](https://www.alnut.com/wp-content/uploads/2022/07/Adobe_Photoshop_2021_Version_2251_Latest.pdf)[content/uploads/2022/07/Adobe\\_Photoshop\\_2021\\_Version\\_2251\\_Latest.pdf](https://www.alnut.com/wp-content/uploads/2022/07/Adobe_Photoshop_2021_Version_2251_Latest.pdf) <https://ishipslu.com/wp-content/uploads/2022/07/shapjaj.pdf> <https://ipa-softwareentwicklung.de/wp-content/uploads/2022/07/wyaberw.pdf> [https://acermodutlipep.wixsite.com/trateascomnigg/post/photoshop-cc-2015-keygen-crack-serial-key](https://acermodutlipep.wixsite.com/trateascomnigg/post/photoshop-cc-2015-keygen-crack-serial-key-updated)[updated](https://acermodutlipep.wixsite.com/trateascomnigg/post/photoshop-cc-2015-keygen-crack-serial-key-updated) <https://www.whotway.com/wp-content/uploads/2022/07/premchai.pdf> <http://niebarkcong.yolasite.com/resources/Photoshop-2021-Version-225-Activation-Key.pdf> <https://wakelet.com/wake/Utvb8xDZYRucEYtBnXuEO> [https://fitadina.com/wp-content/uploads/2022/07/Photoshop\\_2021\\_Version\\_222.pdf](https://fitadina.com/wp-content/uploads/2022/07/Photoshop_2021_Version_222.pdf)